# config

## <span id="page-0-0"></span>**目次** *[Table of contents]*

- [目次 \[Table of contents\]](#page-0-0)
- [図表目次 \[Table of figures\]](#page-0-1)
- [config \[config\]](#page-0-2)
	- [機能概要 \[Functional overview\]](#page-0-3)
	- [機能詳細 \[Function detail\]](#page-1-0)
	- [ソフトウェア構成図 \[software block\]](#page-1-1)
	- [ユースケースとAPI一覧 \[use-case and API lists\]](#page-1-2)
		- [外部要因 ユースケース一覧 \[outside factor use-case list\]](#page-2-0)
		- [内部処理 エラーユースケース一覧 \[Internal processing error use-case lists\]](#page-2-1)
		- [ユースケースconfig\\_initHook\\_001\[use-case config\\_initHook\\_001\]](#page-2-2)
			- [概要 \[Overview\]](#page-2-3) ● [シーケンス \[Sequence\]](#page-3-0)

## <span id="page-0-1"></span>**図表目次** *[Table of figures]*

- [表.外部要因ユースケース一覧 \[Table. External factor use case lists\]](#page-2-4)
- [表.内部処理エラーユースケース一覧\[Table. Internal processing error use case lists\]](#page-2-5)

## <span id="page-0-2"></span>config [config]

### <span id="page-0-3"></span>機能概要 [Functional overview]

開発者はconfigを用いて、OOM Killerの回収対象外のサービスの登録、Group Relaunchサービスの登録、環境変数の設定等、SystemManager のモデル仕様依存処理をinithookに実装し、libsmconf.soを置き換えることによりモデル切り替えを実現する。

TAGLのconfigはデフォルト実装である。

The developer implements model specifications dependence processing such as the registration of outside service targeted for collection of OOM Killer, the registration of the Group Relaunch service, the setting of the environment variable of SystemManager in inithook using config and realizes a model change by rearranging "libsmconf.so".

config of TAGL is default implementation.

表.ユニット概要 [Unit overview]

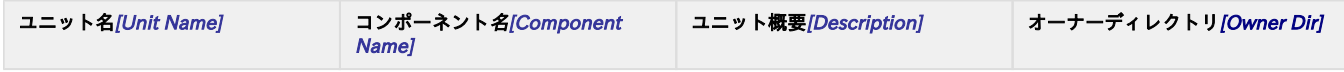

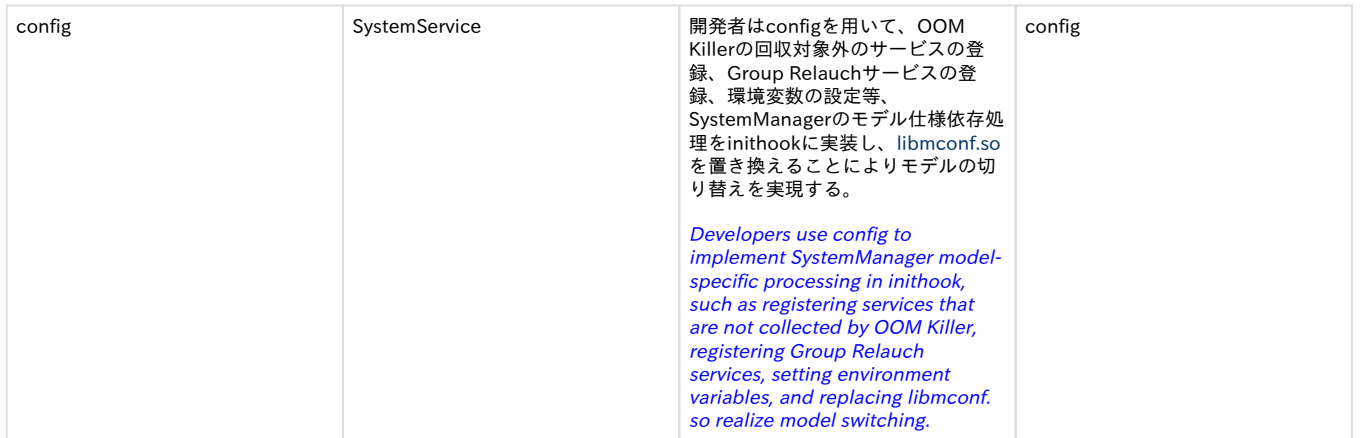

### <span id="page-1-0"></span>機能詳細 [Function detail]

本APIで提供する機能の詳細を以下に示す。

Function details of this guide are as follows.

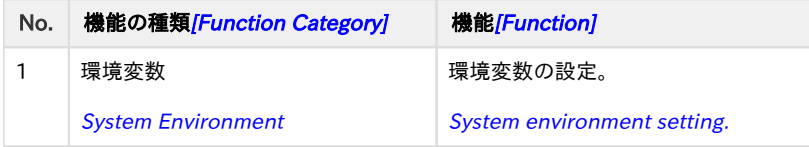

### <span id="page-1-1"></span>ソフトウェア構成図 [software block]

ToolsはOOM Killer対象外のサービスの登録、Group Relaunchサービスの登録と環境変数の設定を行う。

Tools provides set service list for no need OOM Killer, group relaunch service, and system environment.

configのブロック図を以下に示す。

config's block as below:

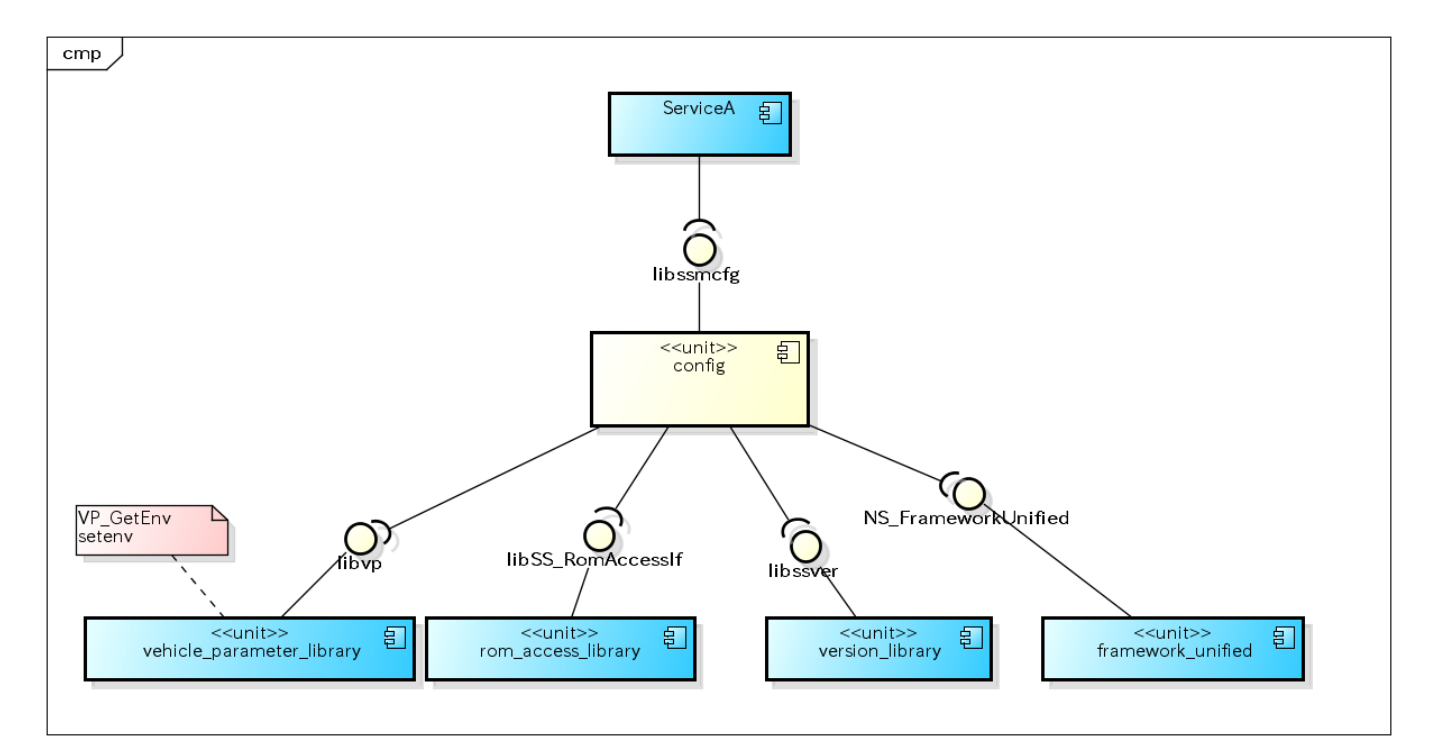

黄色:ターゲットユニット 青色:外部ユニット 赤色:特殊ユニット

<span id="page-1-2"></span>Yellow:target units Blue:outside units Red:special units

### ユースケースとAPI一覧 [use-case and API lists]

#### <span id="page-2-0"></span>外部要因 ユースケース一覧 [outside factor use-case list]

configのユースケース一覧を記載する。

Usecases of config, which are used by BaseSystem,are as follows.

#### <span id="page-2-4"></span>表.外部要因ユースケース一覧 [Table. External factor use case lists]

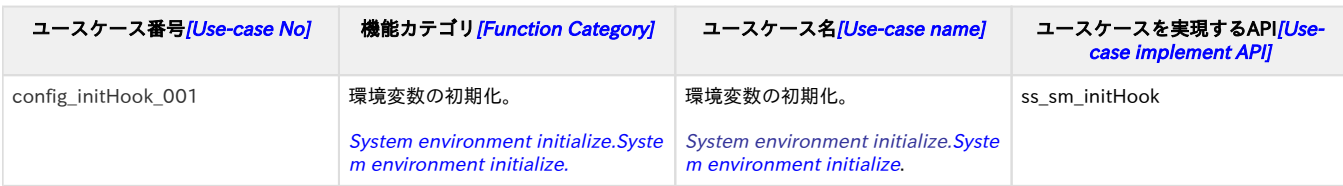

### <span id="page-2-1"></span>内部処理 エラーユースケース一覧 [Internal processing error use-case lists]

<span id="page-2-5"></span>表.内部処理エラーユースケース一覧[Table. Internal processing error use case lists]

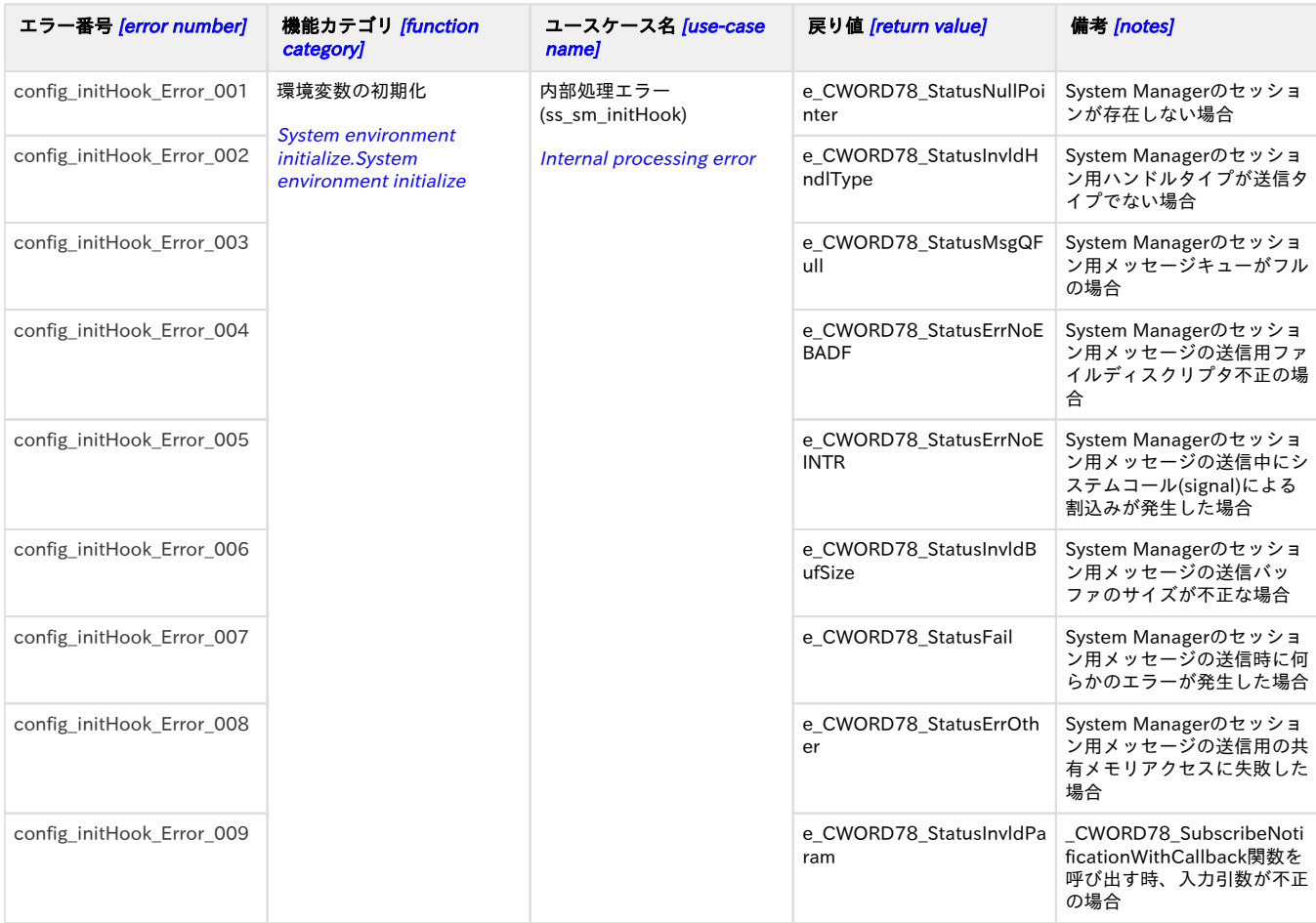

#### <span id="page-2-2"></span>ュースケースconfig\_initHook\_001 [use-case config\_initHook\_001]

#### <span id="page-2-3"></span>概要 [Overview]

#### 環境変数の設定。

System environment initialize.System environment initialize.System environment initialize.

### <span id="page-3-0"></span>シーケンス [Sequence]

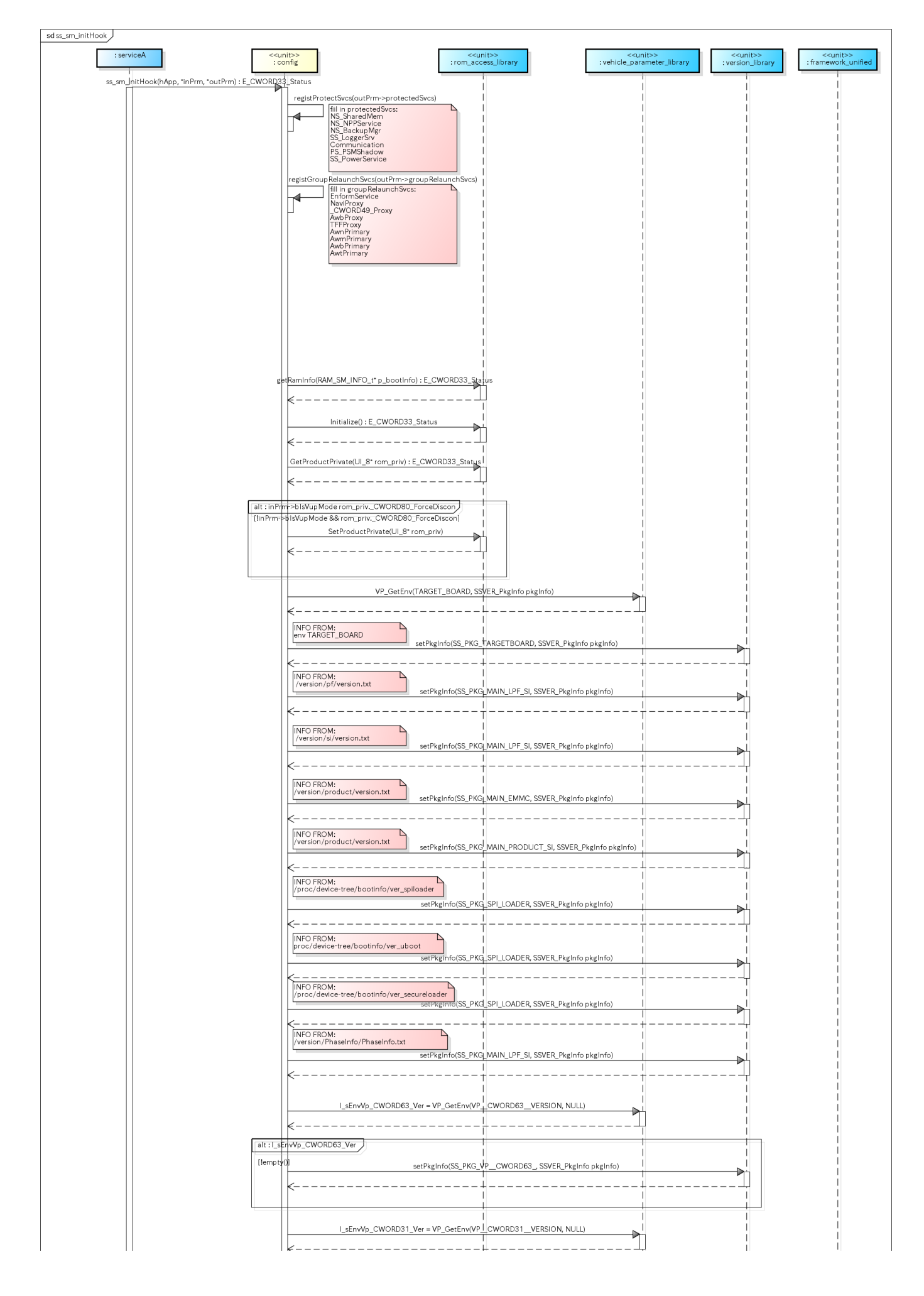

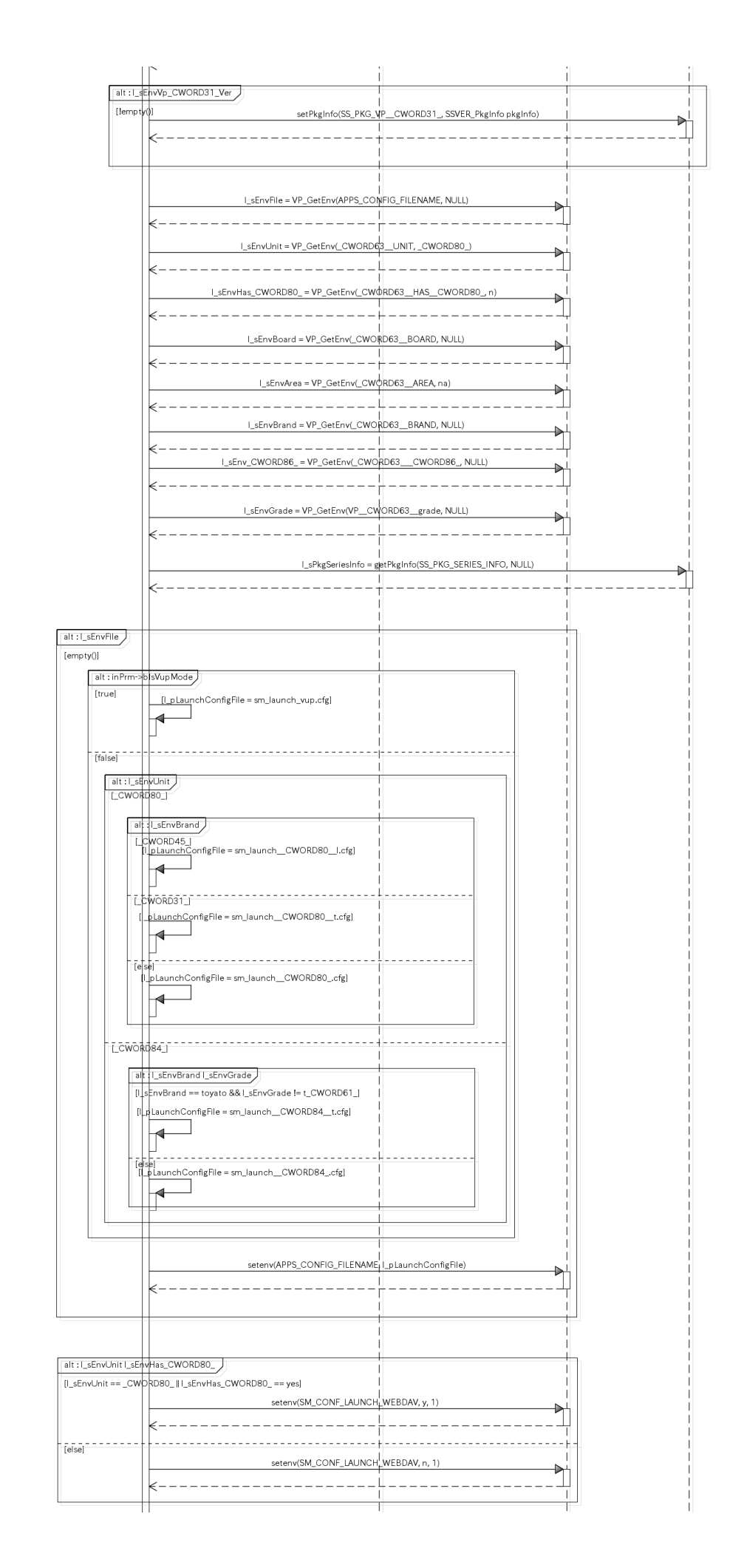

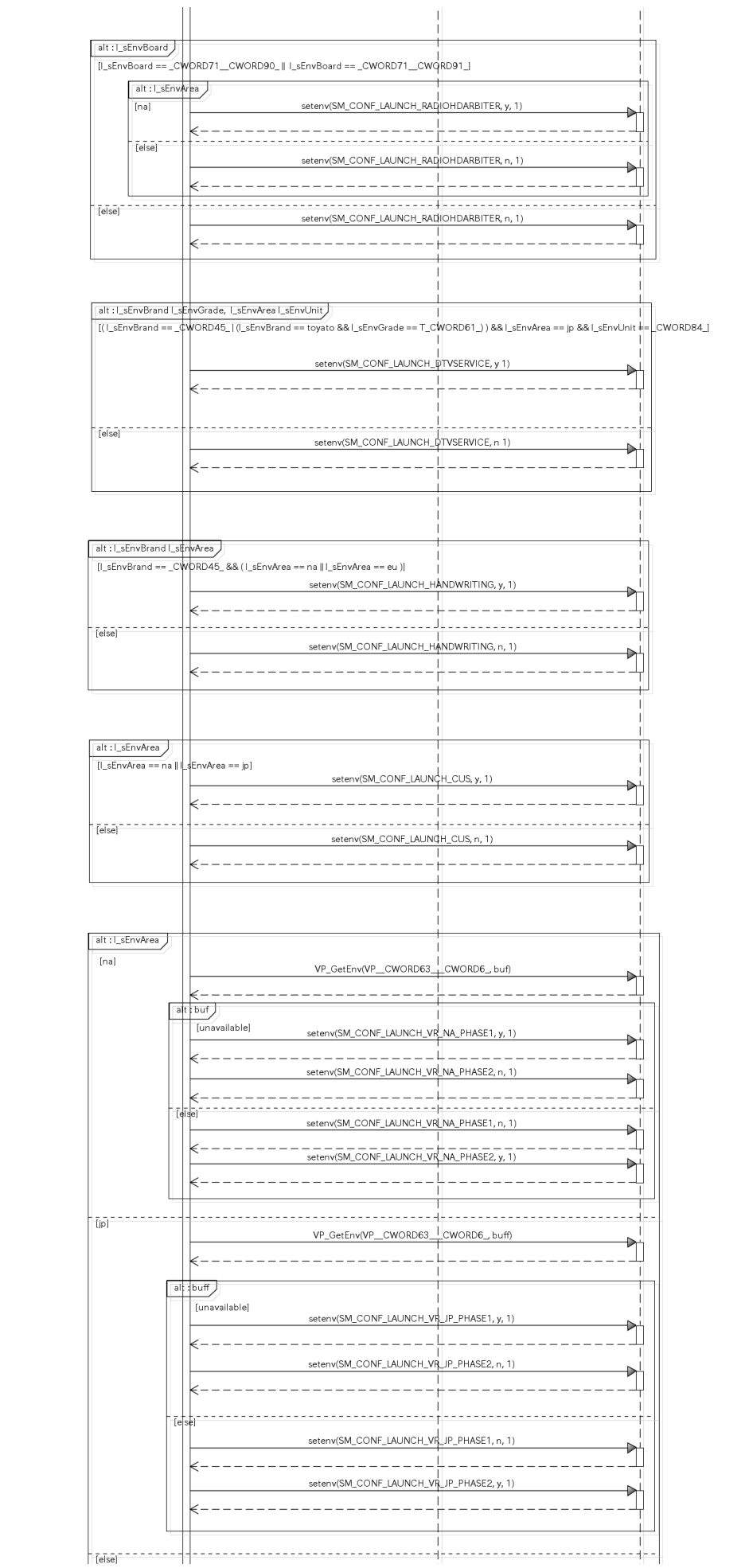

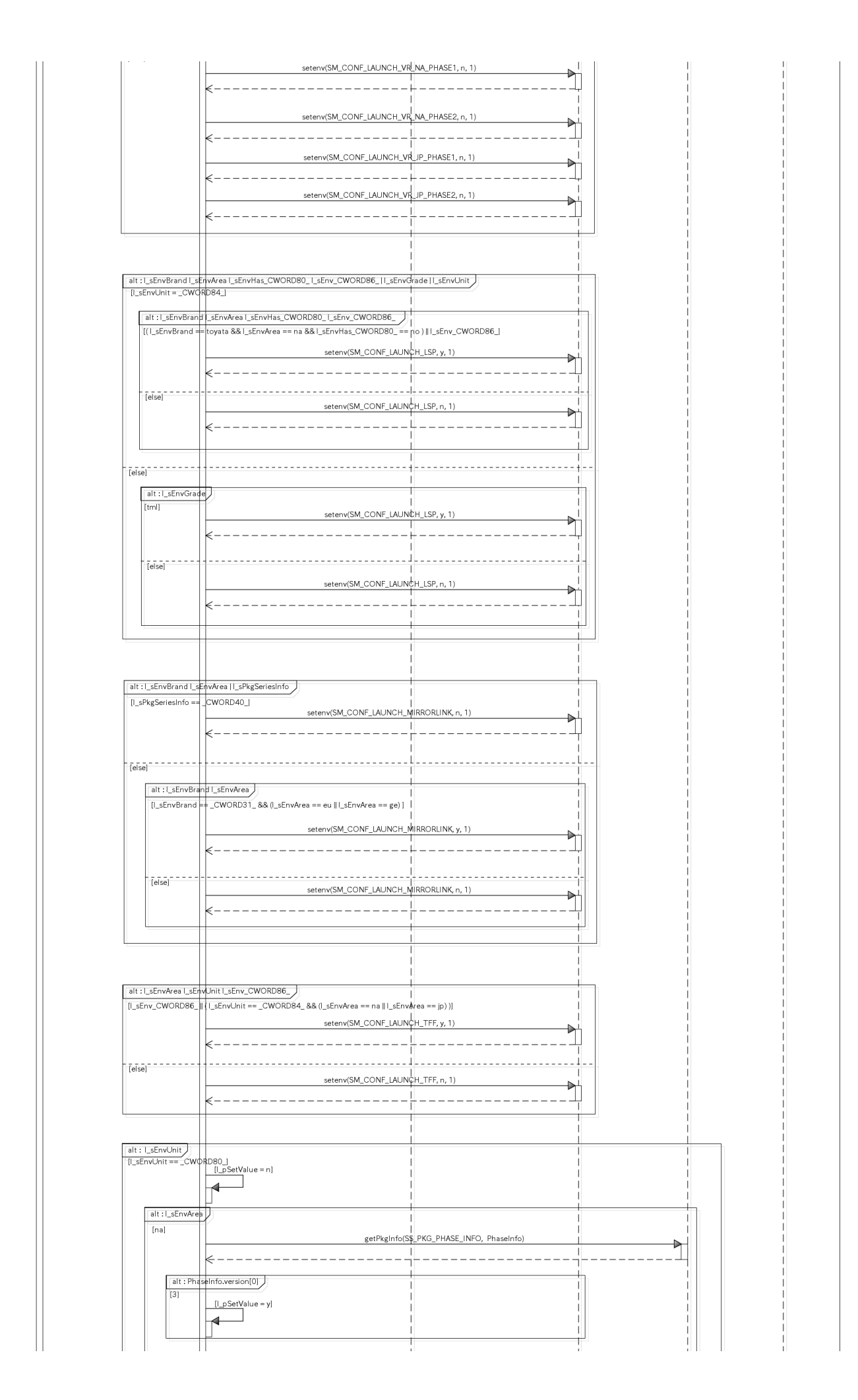

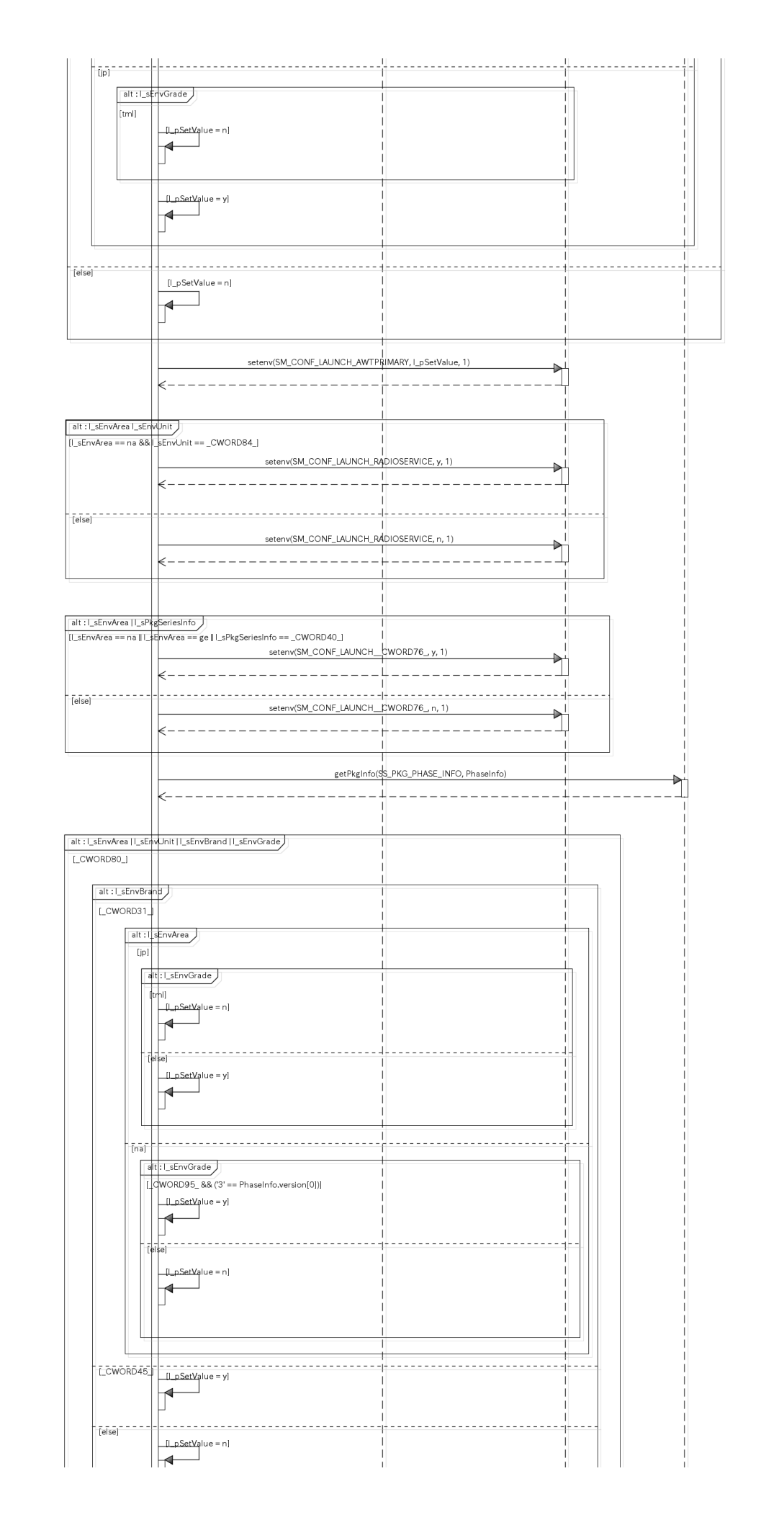

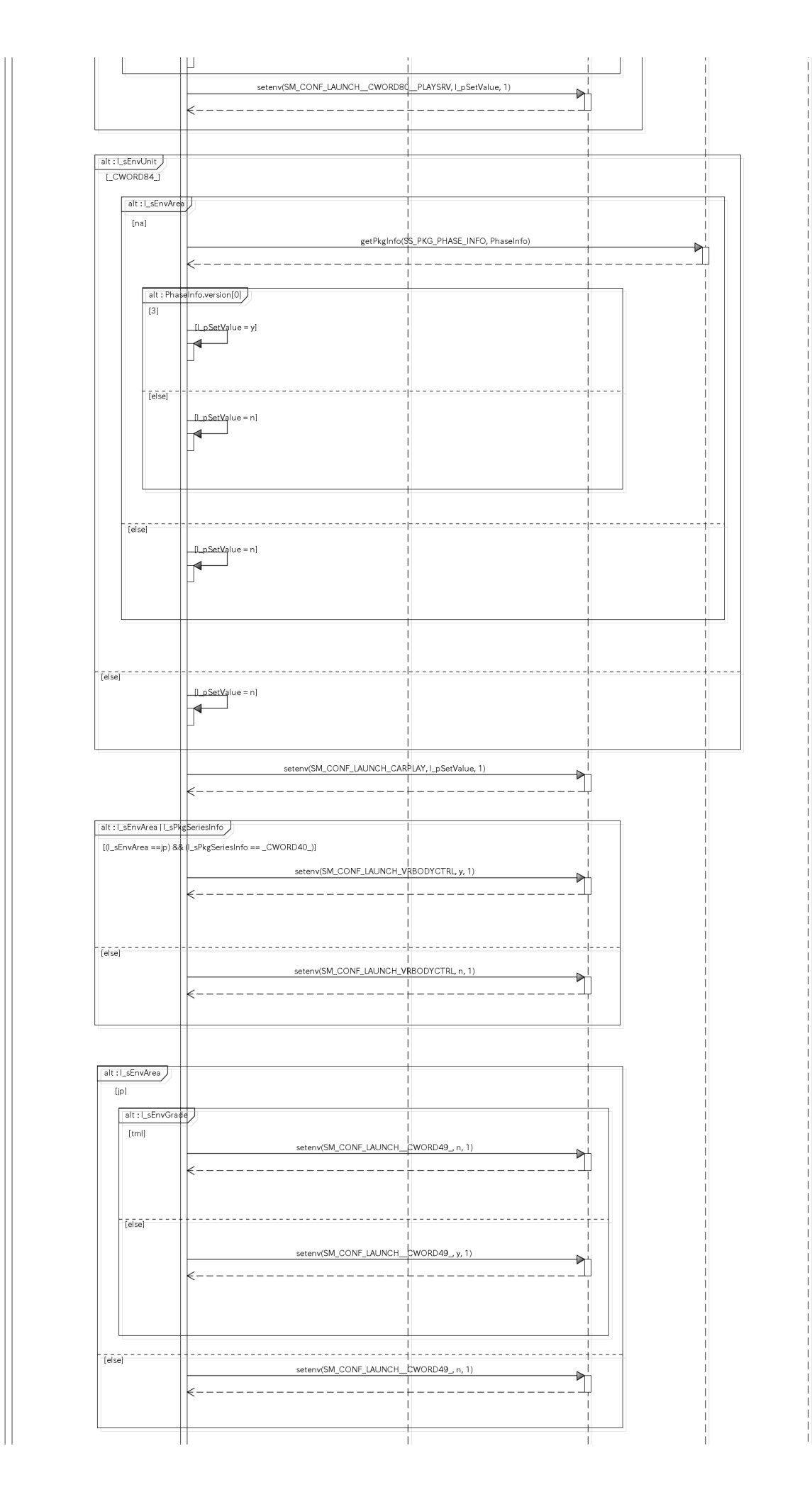

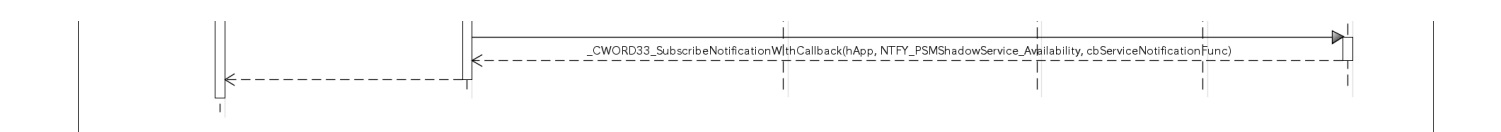

2019/06/20